#### Analisis Biaya-Volume-Laba (*Cost-Volume-Profit/CVP Analysis*)

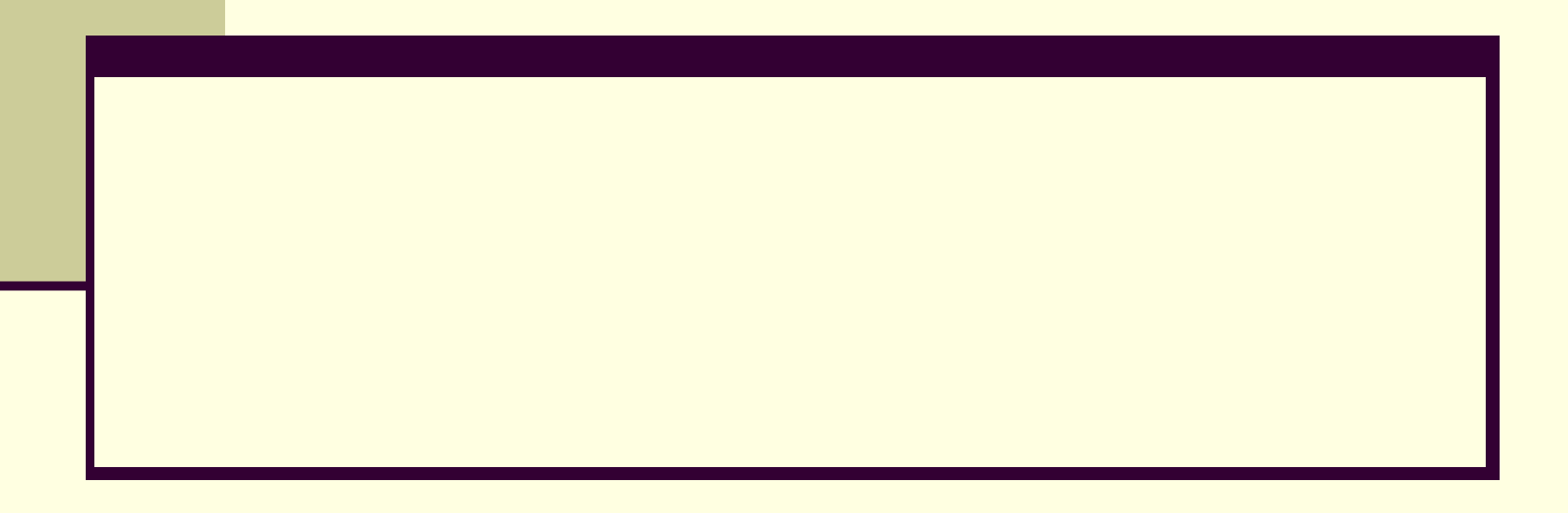

#### Asumsi-asumsi Dasar

- Perubahan dalam volume produksi/penjualan adalah penyebab tunggal atas perubahan biaya dan pendapatan
	- Biaya total terdiri dari biaya tetap dan biaya variabel

 Pendapatan dan biaya berperilaku dan dapat disajikan secara grafik sebagai fungsi linear (garis lurus)

#### Asumsi-asumsi Dasar, lanjutan

- Harga jual, biaya variabel per unit, dan biaya tetap semuanya diketahui dan konstan
- Dalam banyak kasus, hanya satu produk tunggal akan dianalisis. Jika banyak produk dianalisis, proporsi penjualan relatif produkproduk tersebut diketahui dan konstan
- Nilai waktu dari uang (bunga) diabaikan

#### Rumus Dasar

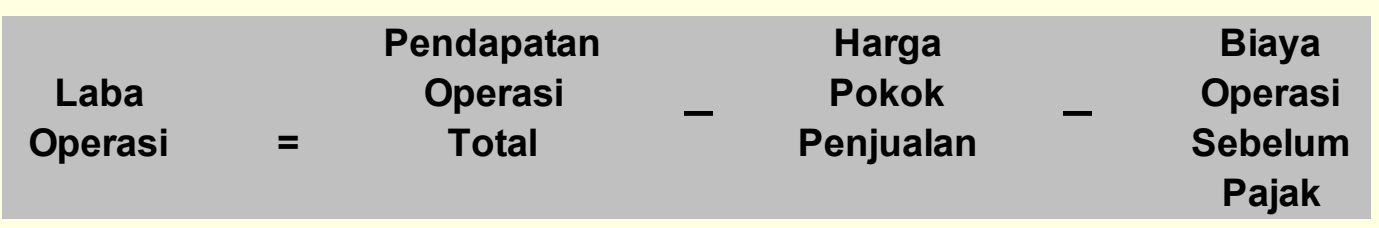

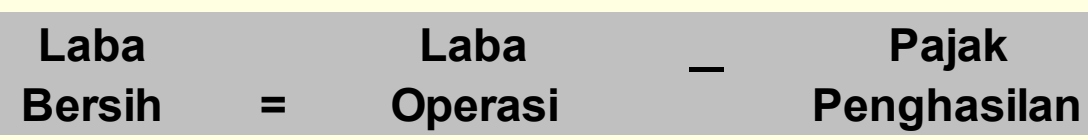

### Marjin Kontribusi

 Marjin kontribusi sama dengan penjualan dikurangi biaya variabel  $\Box$  CM = S – VC

 Marjin kontribusi per unit sama dengan harga jual unit dikurangi biaya variabel per unit  $C_{\text{U}} = SP - VC_{\text{U}}$ 

# Marjin Kontribusi

- Marjin kontribusi juga sama dengan marjin kontribusi per unit dikalikan jumlah units terjual  $C M = C M_u \times Q$
- Rasio marjin kontribusi (persentase) sama dengan marjin kontribusi per unit dibagi harga jual  $CMR = CM<sub>u</sub> \div SP$

### Marjin Kontribusi Turunan Laporan Laba Rugi

- Presentasi horizontal dari marjin kontribusi laporan laba rugi:
- Penjualan VC FC = Laba Operasi (OI)
- $\blacksquare$  (SP x Q) (VCu x Q) FC = OI
- $\Box$  Q (SP VCu) FC = OI
- $Q (CM<sub>u</sub>) FC = Ol$ 
	- Ingat persamaan terakhir ini, ini akan digunakan lagi dalam sesaat

# CVP, secara grafis

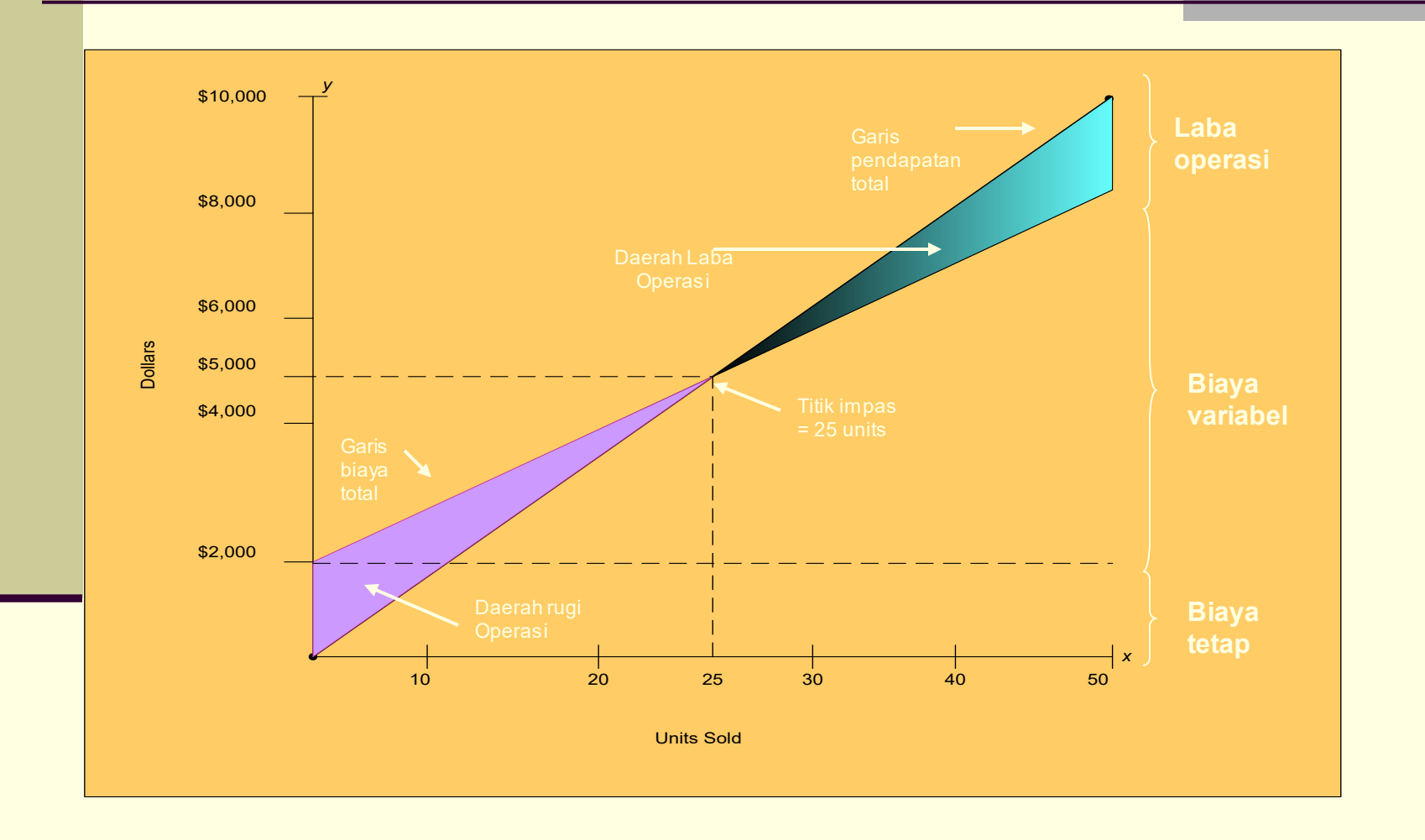

#### Titik Impas (*Breakeven Point* = BEP)

Ingat persamaan terakhir pada slide 7:

 $Q$  (CMu) – FC = OI

 Manipulasi sederhana rumus ini, dan men-set OI ke nol akan menghasilkan titik impas/ *Breakeven Point* (kuantitas):

 $\blacksquare$  BEQ = FC ÷ CMu

 Pada titik ini, perusahaan tidak punya laba atau rugi pada tingkat penjualan tertentu

### Titik Impas, lanjutan

- Jka nilai per-unit tidak tersedia, Titik Impas dapat dinyatkan ulang dalam format lain:
- Pedapatan Titik Impas = FC ÷ CMR

Titik Impas, lanjutan: Perencanaan Laba

- Dengan penyesuaian sederhana, rumus Titik Impas dapat dimodifikasi menjadi alat Perencanaan Laba
	- Laba sekarang dimasukkan kembali ke rumus titik impas, mengubahnya ke persamaan volume penjualan sederhana

$$
Q = \underbrace{(FC + OI)}_{CM}
$$

### CVP dan Pajak Penghasilan

- Dari waktu ke waktu kita perlu bolak-balik antara laba sebelum pajak (OI) dan laba setelah-pajak (NI), bergantung pada fakta yang ada
- Laba sebelum-pajak dapat dihitung dengan:

 $\blacksquare$  OI x (1-Tarif Pajak) = NI

 NI dapat disubstitusi ke dalam persamaan perencanaan laba melalui bentuk ini:

 $\blacksquare$  OI =  $\blacksquare$  NI (1-Tarif Pajak)

#### Analisis Sensitivitas

- CVP menyediakan struktur untuk menjawab berbagai scenarios "apa-jika"
- "Apa" yang terjadi pada laba "jika":
	- **Harga jual berubah**
	- Volume berubah
	- Struktur biaya berubah
		- **Biaya variabel per unit berubah**
		- **Biaya tetap berubah**

# Marjin Pengaman

- Salah satu indikator risiko, Marjin Pengaman (*Margin of Safety*, MOS) mengukur jarak antara Pendapatan yang dianggarkan dan pendapatan impas:
	- MOS = Pendapatan yg dianggarkan Pendapatan impas
- Rasio MOS menghapus ukuran perusahaan dari output, dan menyatakan dirinya dalam bentuk persentase:
	- Rasio MOS = MOS ÷ Pendapatan yg dianggarkan

# Leverage Operasi

- Leverage operasi (Operating Leverage, OL) adalah efek yang biaya tetap miliki pada perubahan laba operasi seiring perubahan terjadi pada unit terjual, dinyatakan sebagai perubahan dalam marjin kontribusi
	- OL = Marjin Kontribusi

Laba Operasi

 Perhatikan dua hal ini identik, kecuali untuk biaya tetap

#### Dampak Bauran Penjualan pada CVP

- Rumus yang dinyatakan sampai titik ini mengasumsikan produk tunggal diproduksi dan dijual ■ Skenario yang lebih realistik melibatkan banyak produk dijual, dalam berbagai volume, dengan berbagai biaya
- Agar sederhana, hanya dua produk akan dinyatakan, tapi ini dapat dengan mudah diperluas ke lebih banyak produk

#### Dampak Bauran Penjualan pada CVP

 Marjin kontribusi per unit (CMu) rata-rata tertimbang harus dihitung (dalam kasus ini, untuk dua produk)

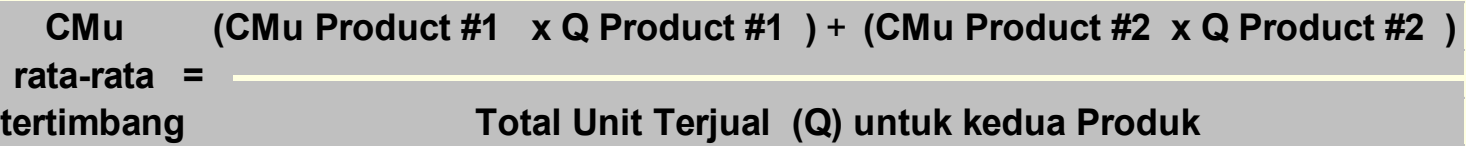

CM baru ini akan digunakan dalam persamaan CVP

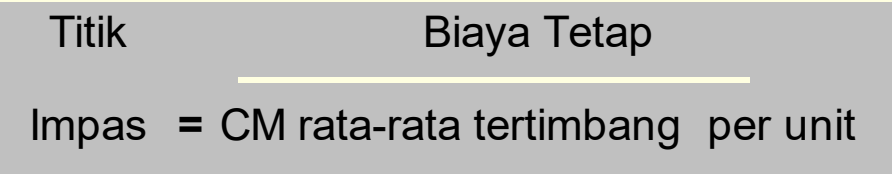

# Multi Pemicu Biaya

- Biaya variabel dapat muncul dari multi pemicu biaya (*multiple cost drivers*) atau aktivitas. Biaya variabel terpisah perlu dihitung untuk tiap pemicu. Contoh-contohnya meliputi:
	- Hunian kamar
	- **Mil penumpang**
	- **Hari rawat inap pasien**
	- SKS mahasiswa

#### Laporan Komparatif Marjin Kontribusi vs. Laba Kotor

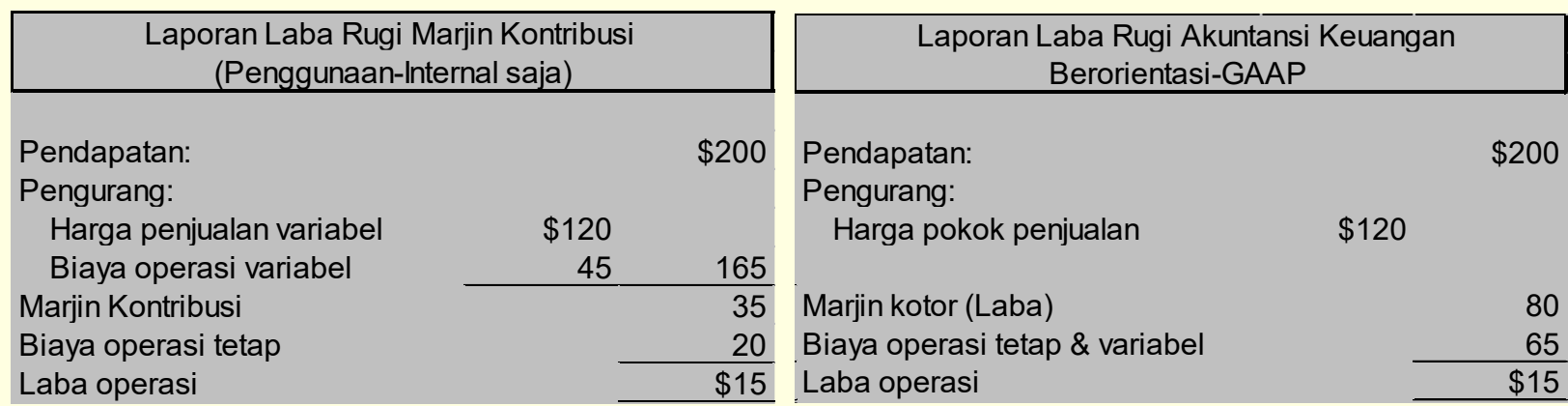